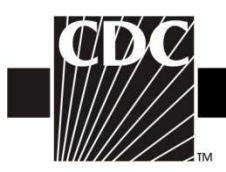

## **Instructions for Completion of Denominators for Neonatal Intensive Care Unit (NICU) (CDC 57.116)**

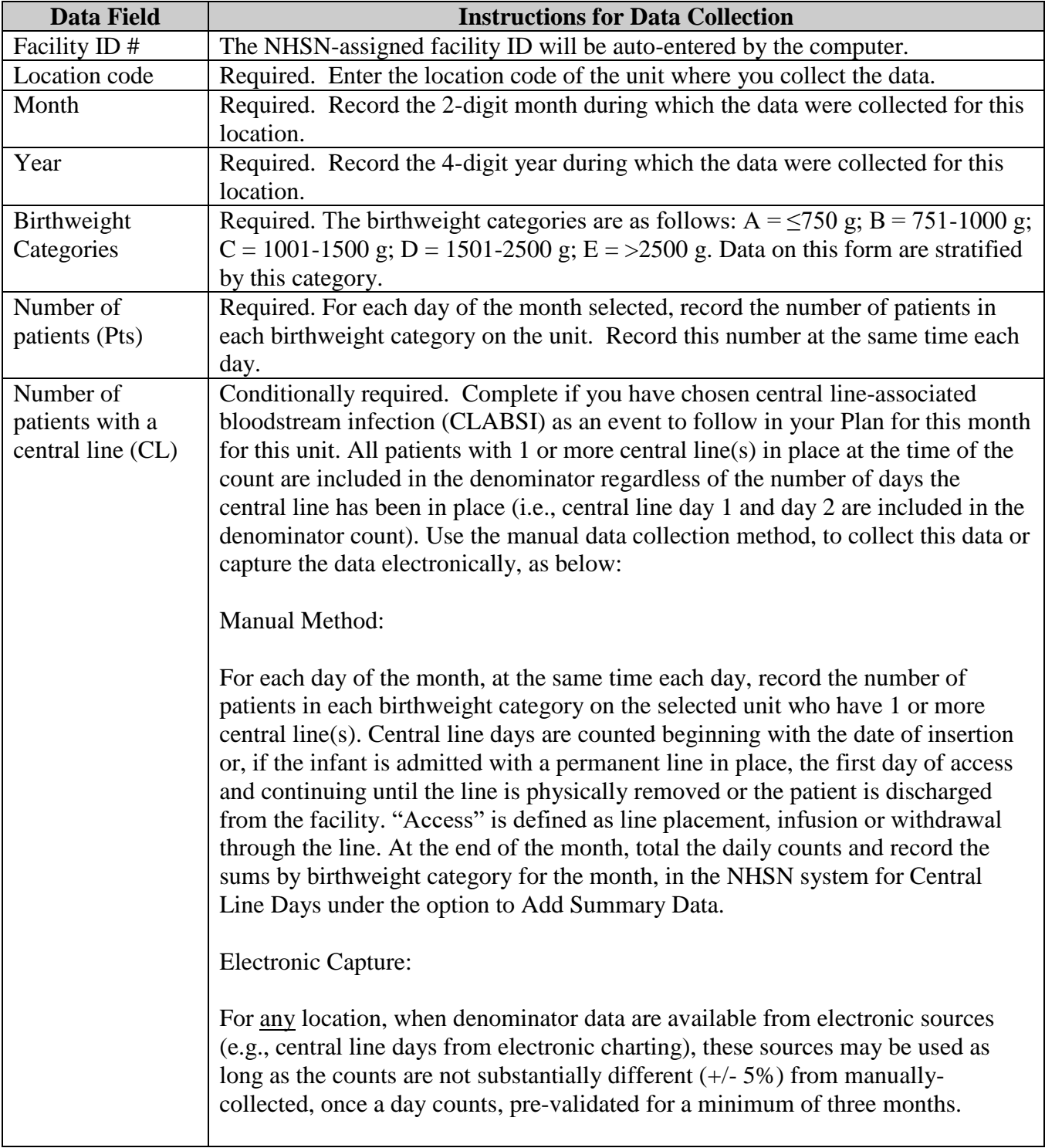

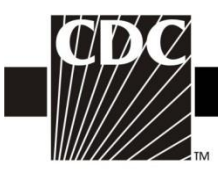

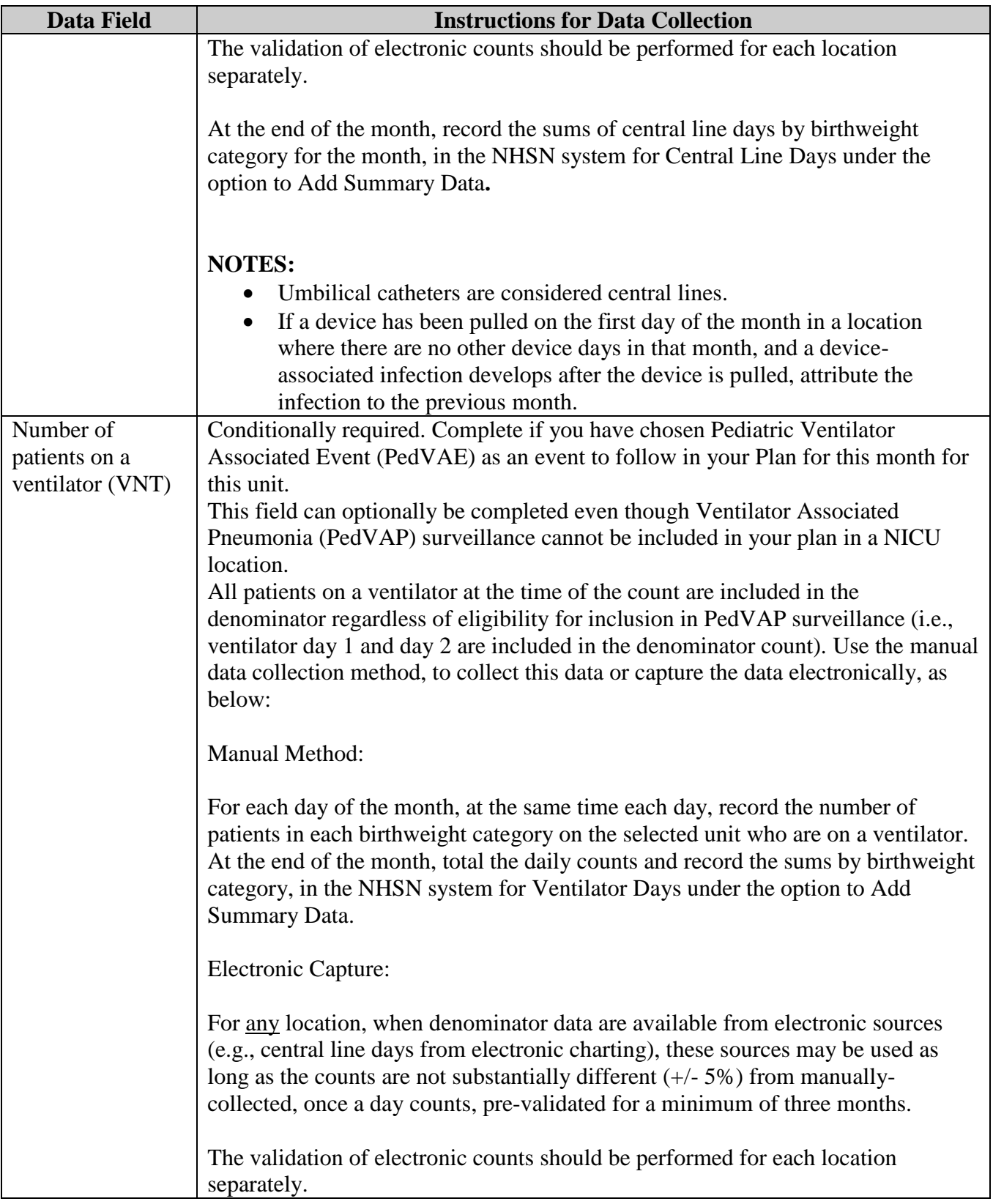

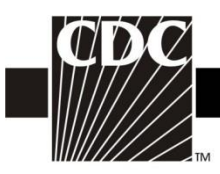

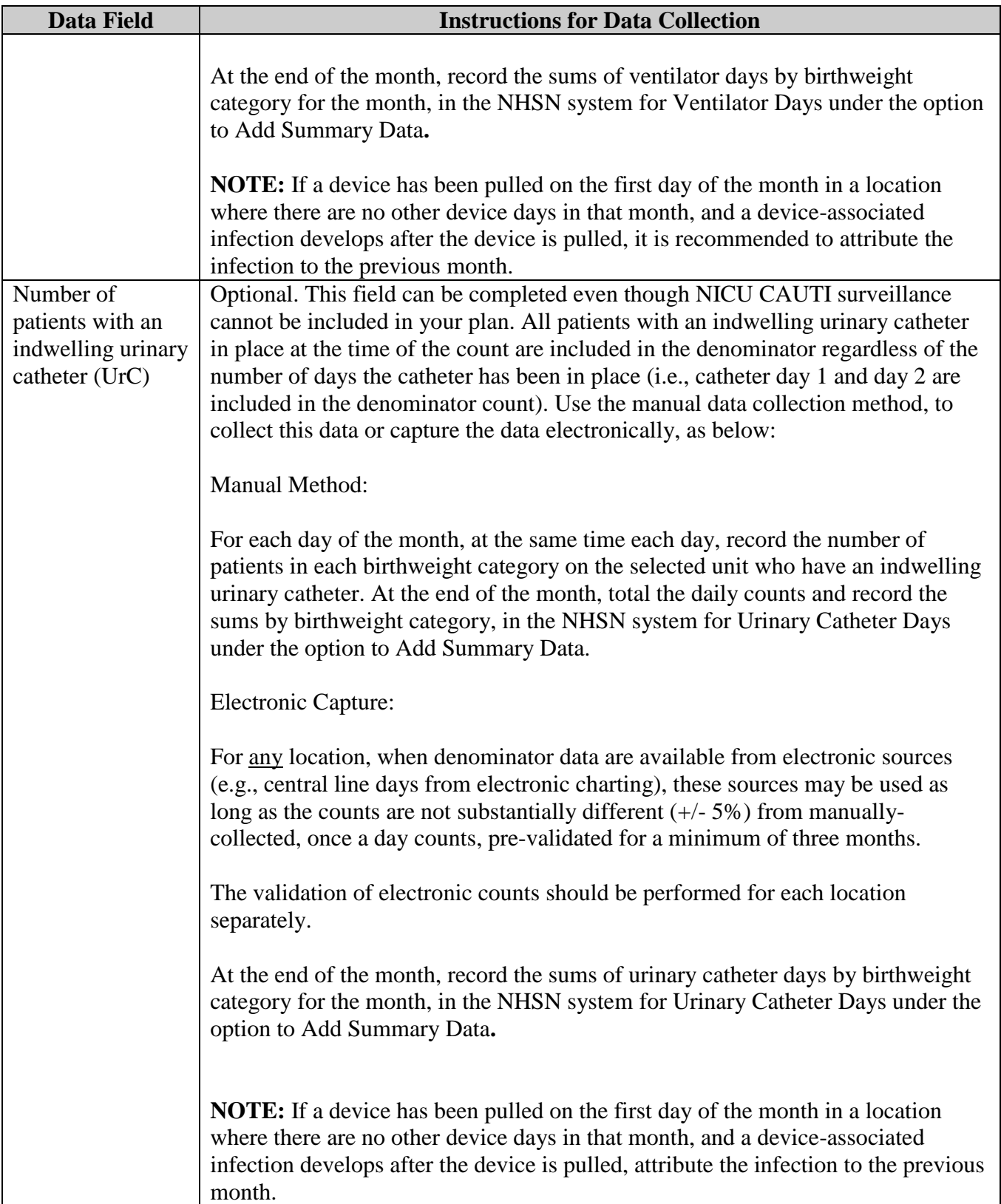

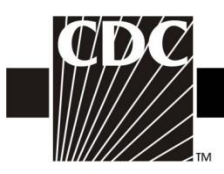

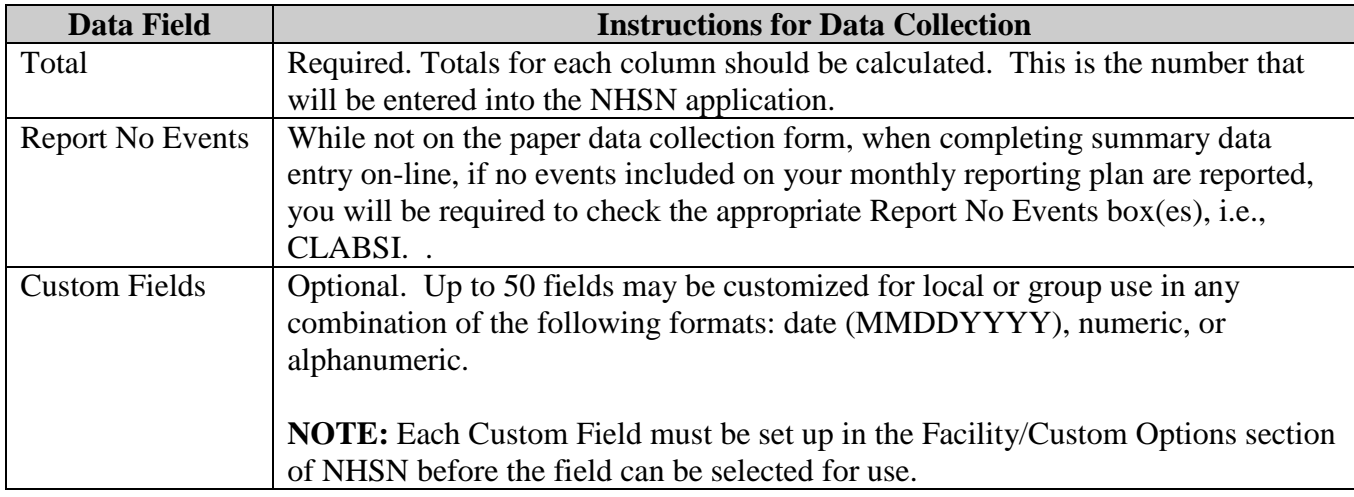

## **Instructions for Completion of PedVAE Optional Denominators for Neonatal Intensive Care Unit (NICU)**

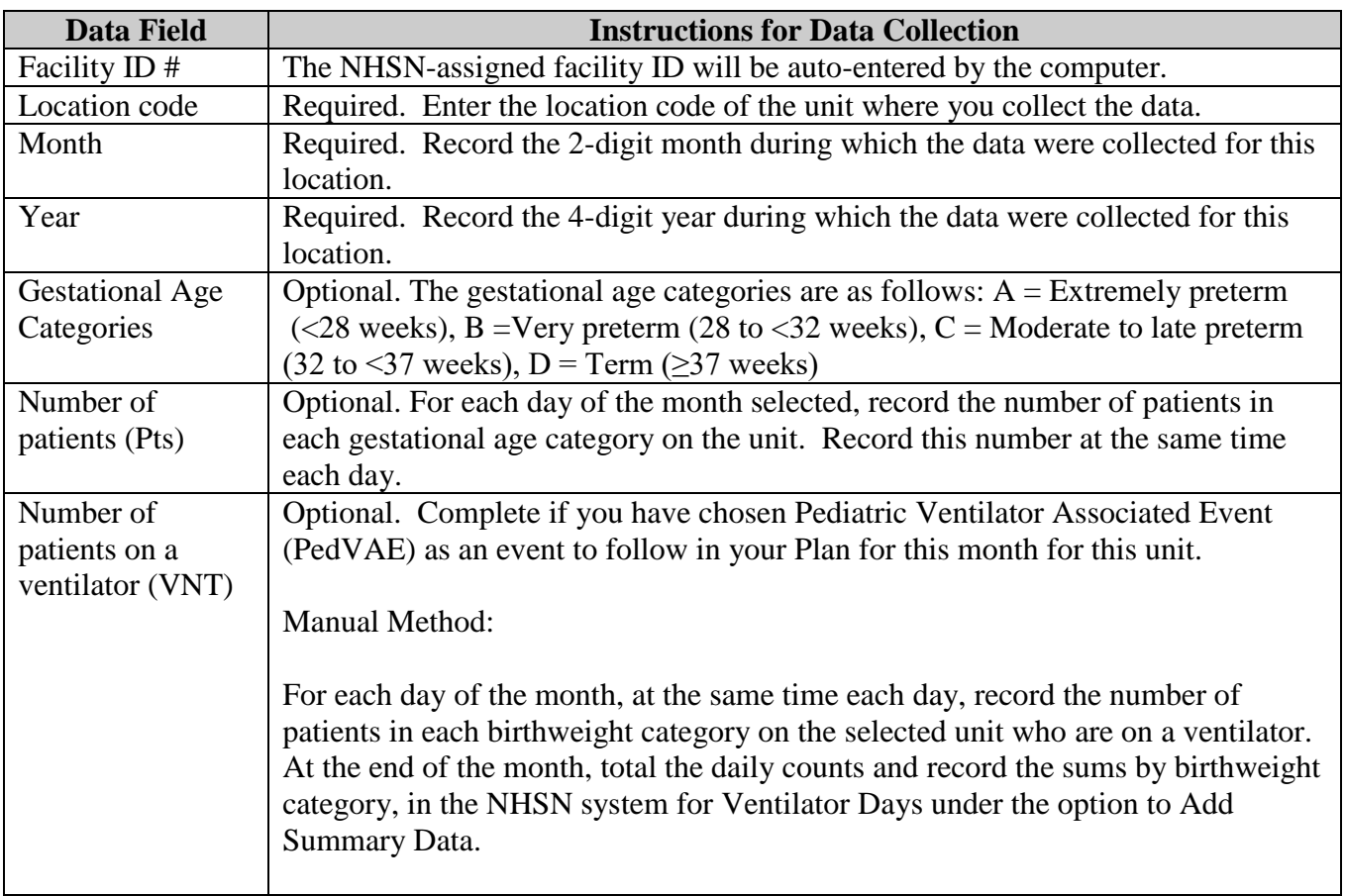

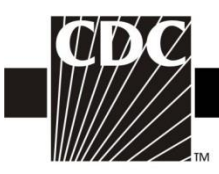

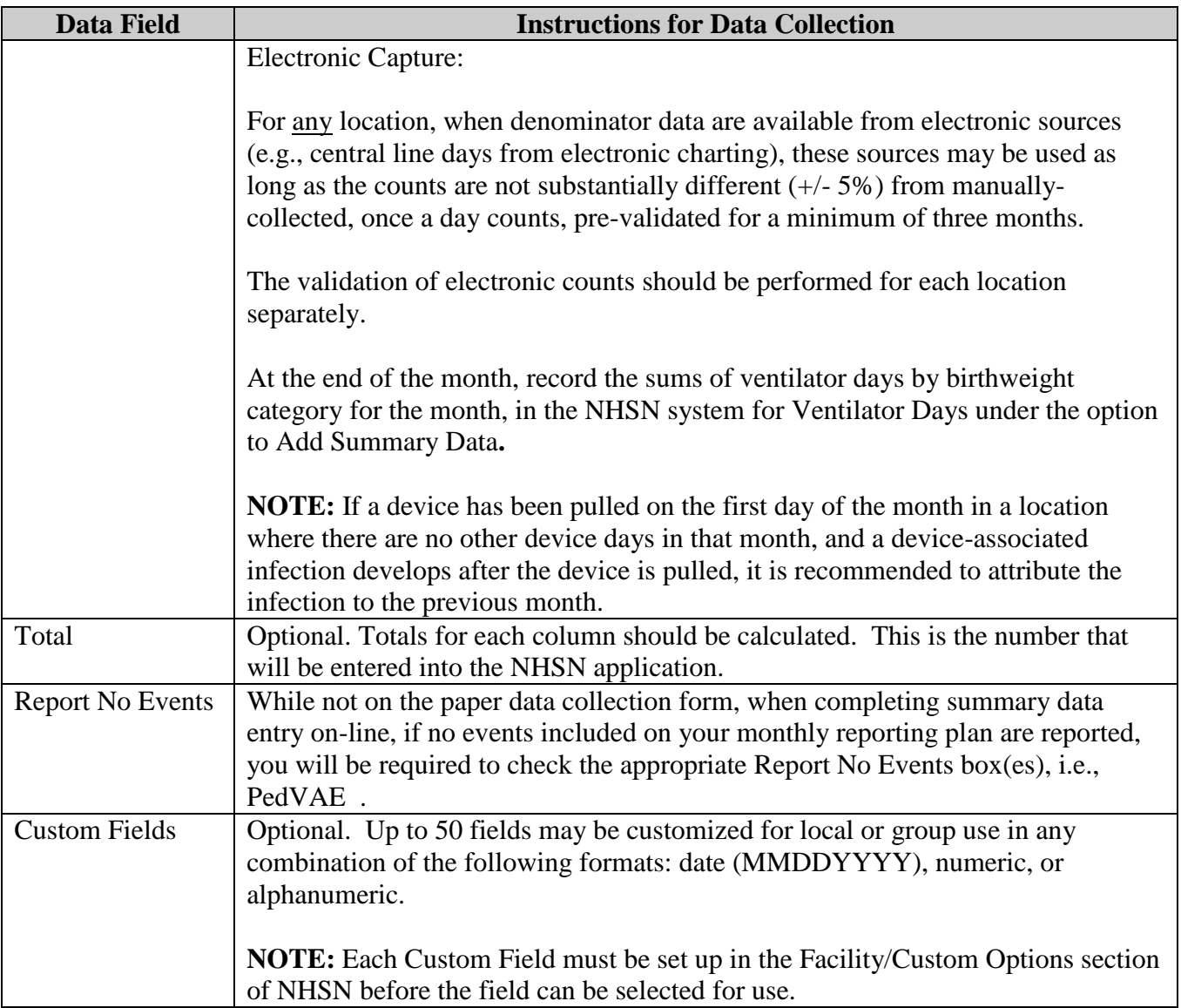

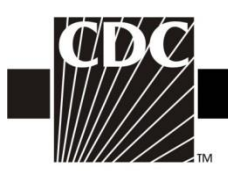

## **Instructions for Completion of Denominators for Specialty Care Area (SCA)/Oncology (ONC) (CDC 57.117)**

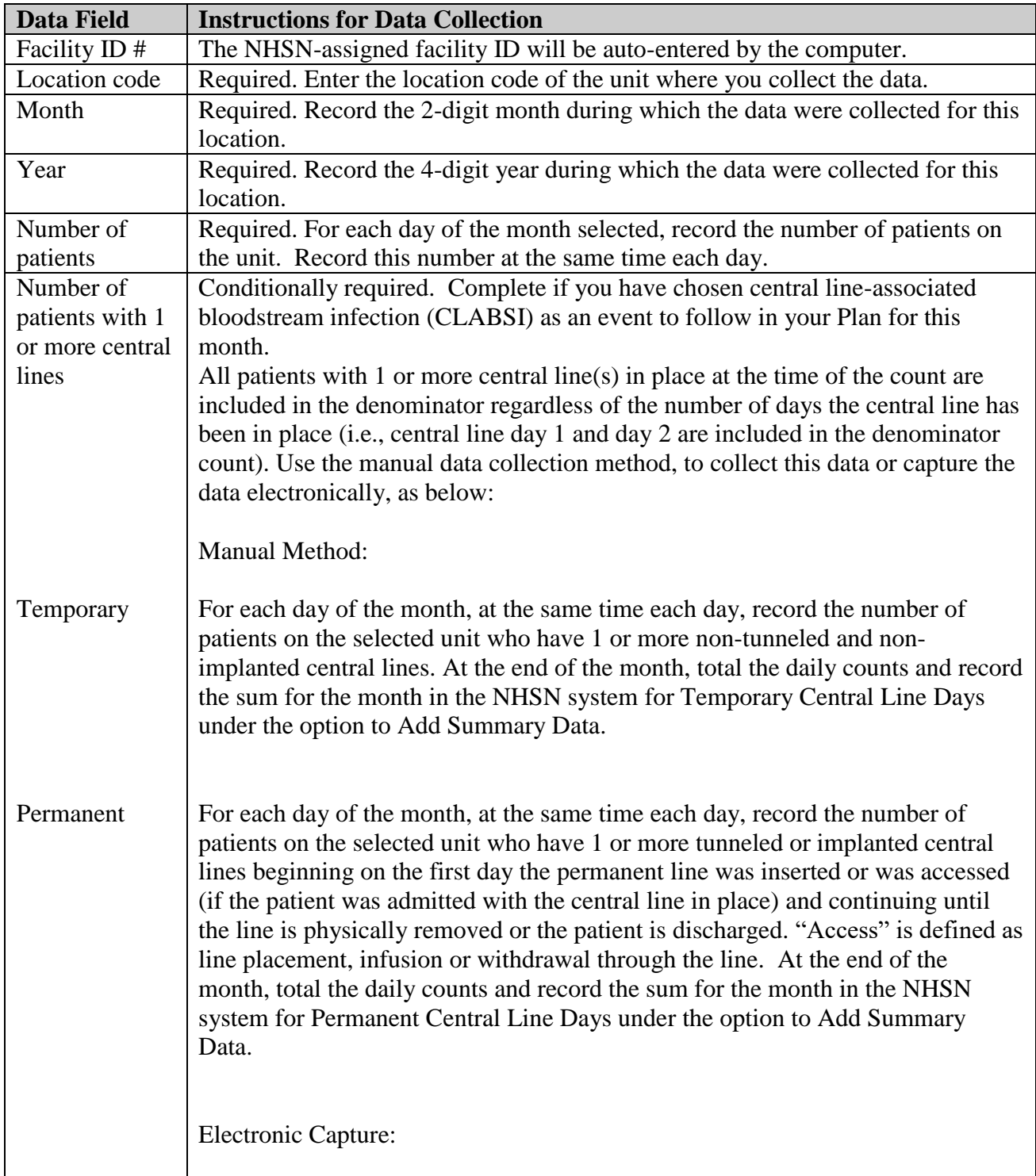

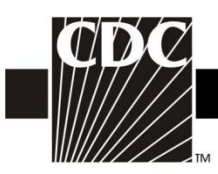

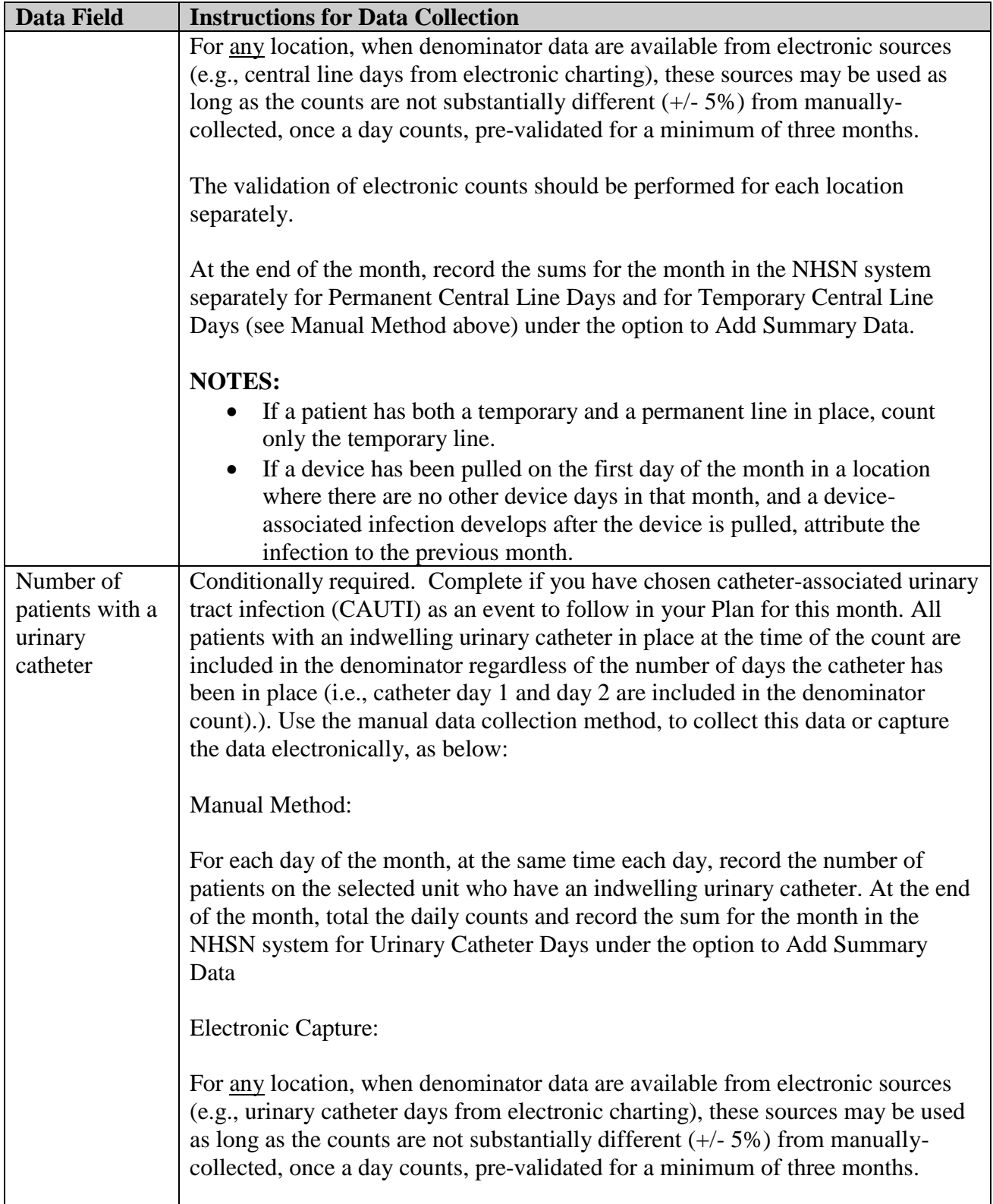

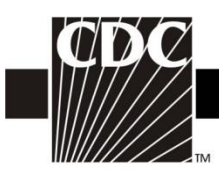

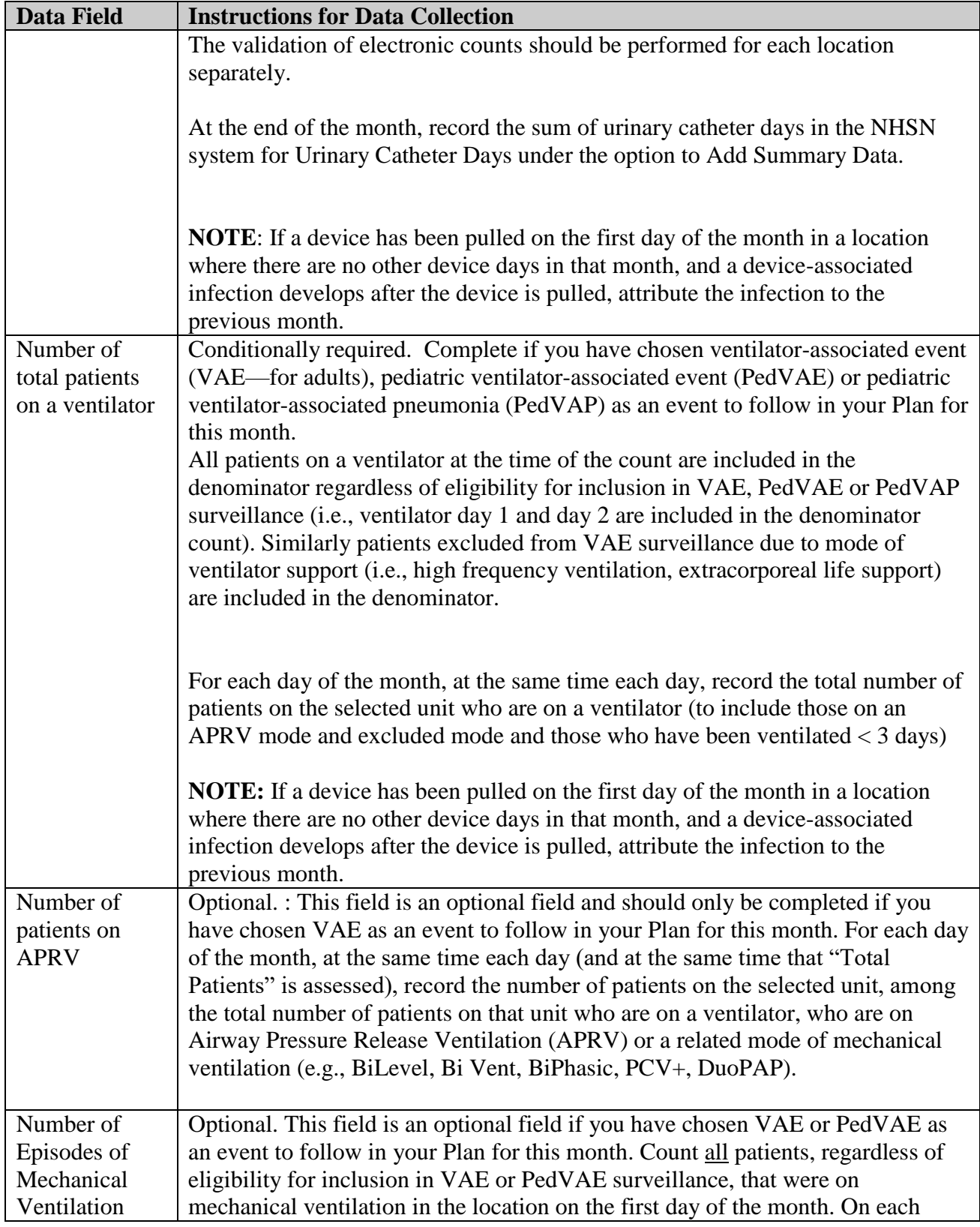

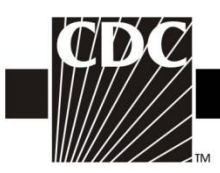

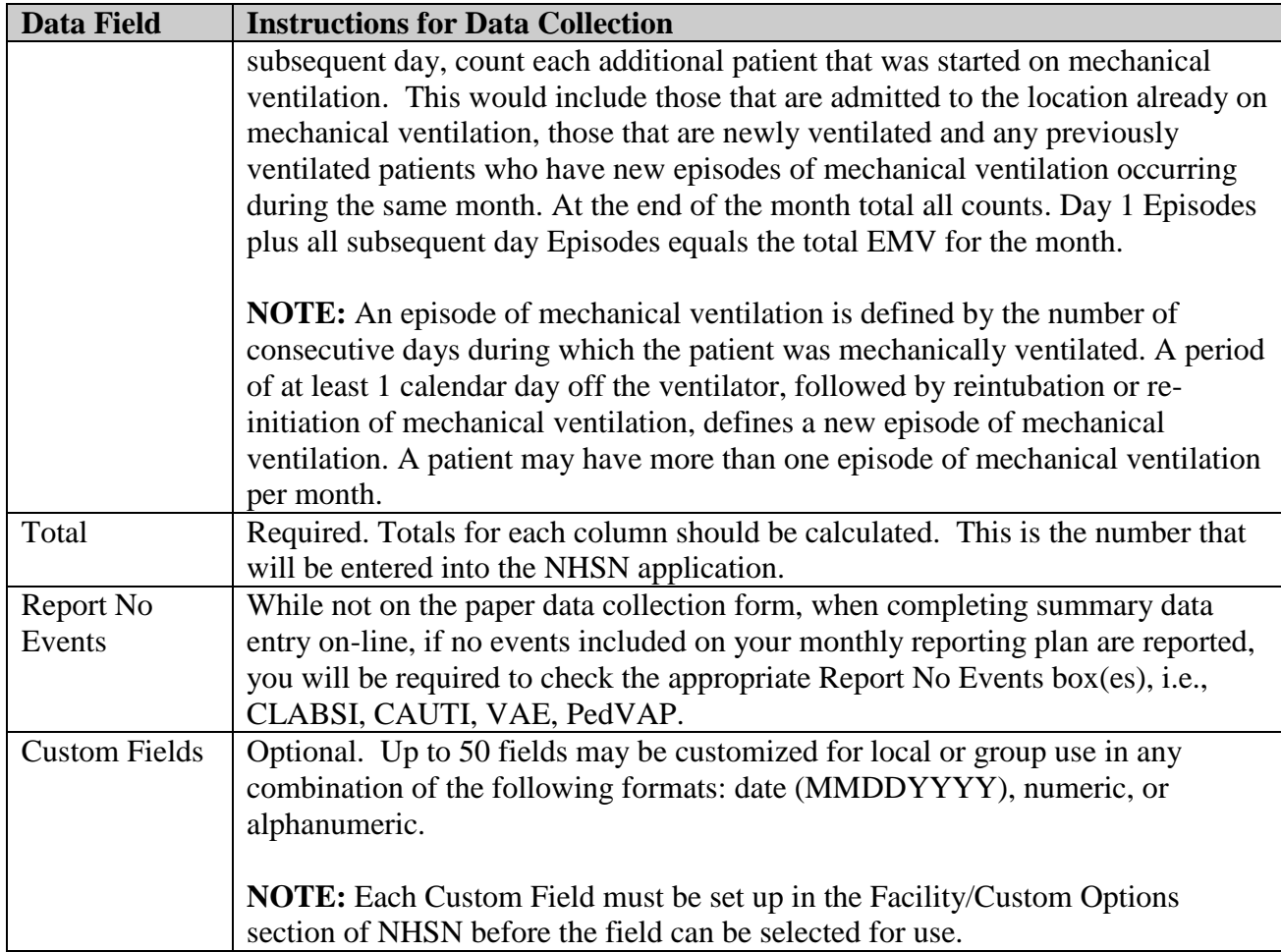

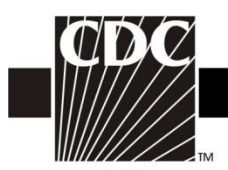

## **Instructions for Completion of Denominators for Intensive Care Unit (ICU)/Other Locations (Not NICU or SCA) (CDC 57.118)**

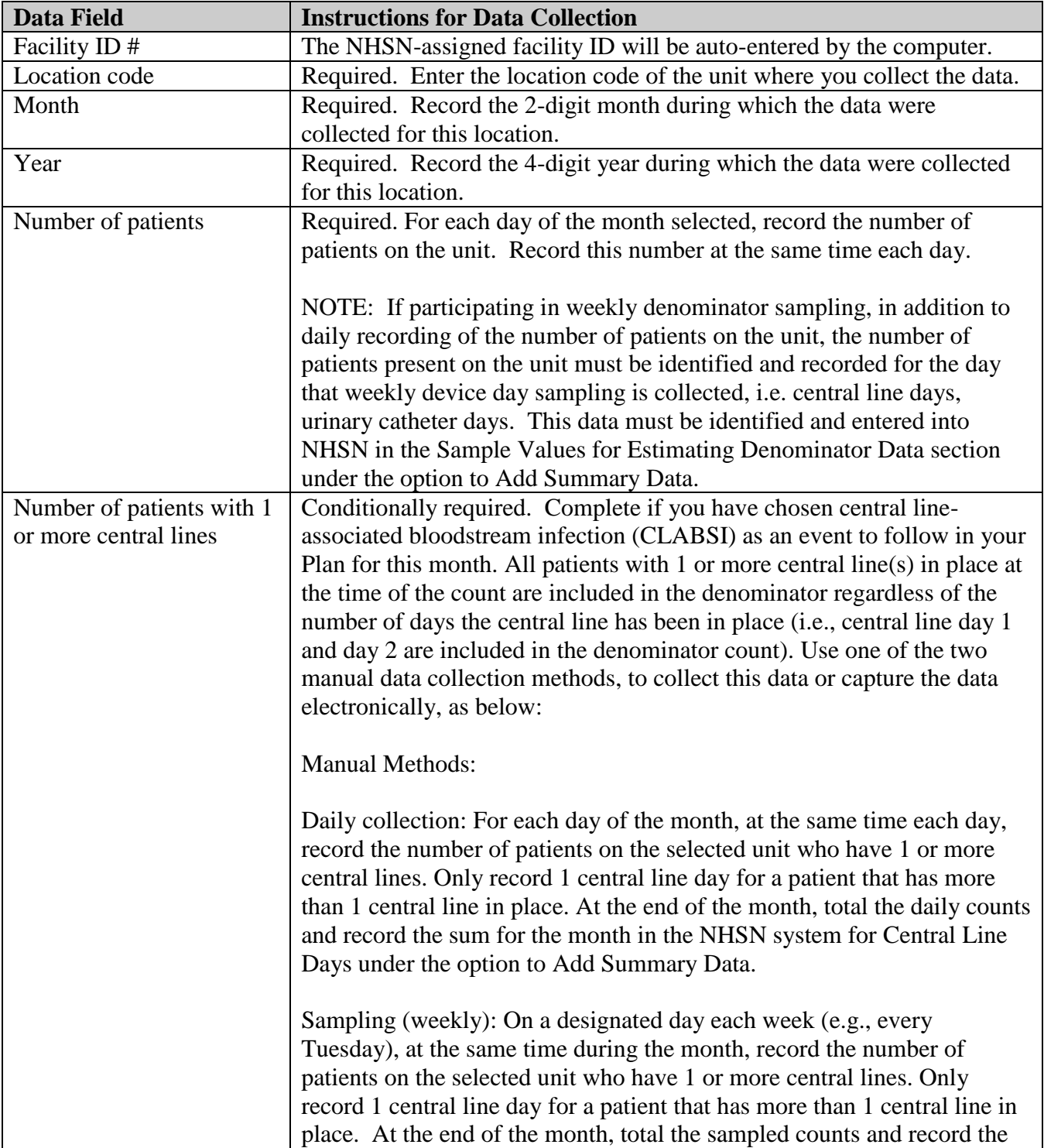

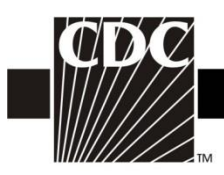

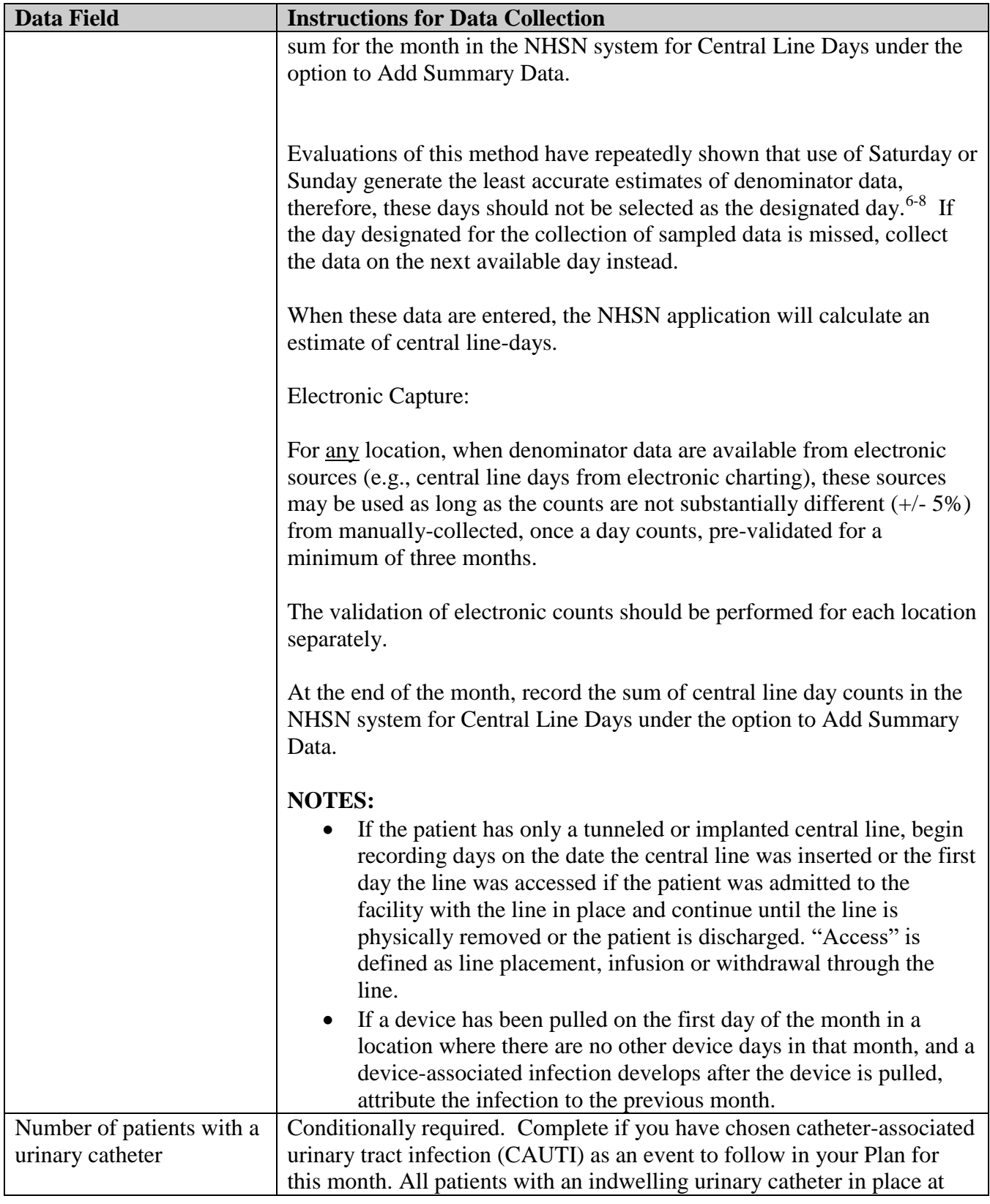

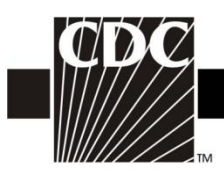

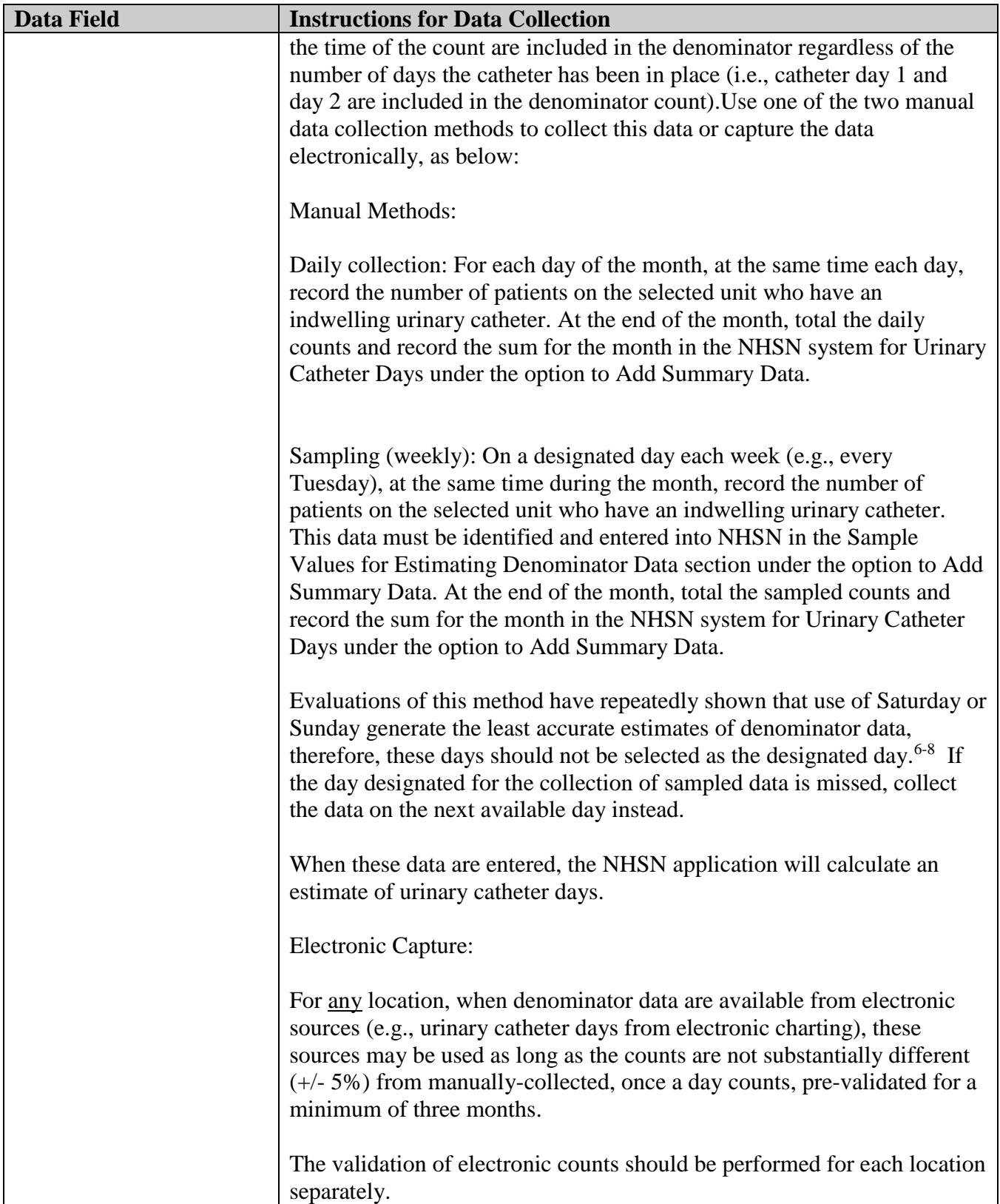

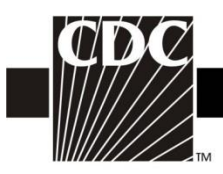

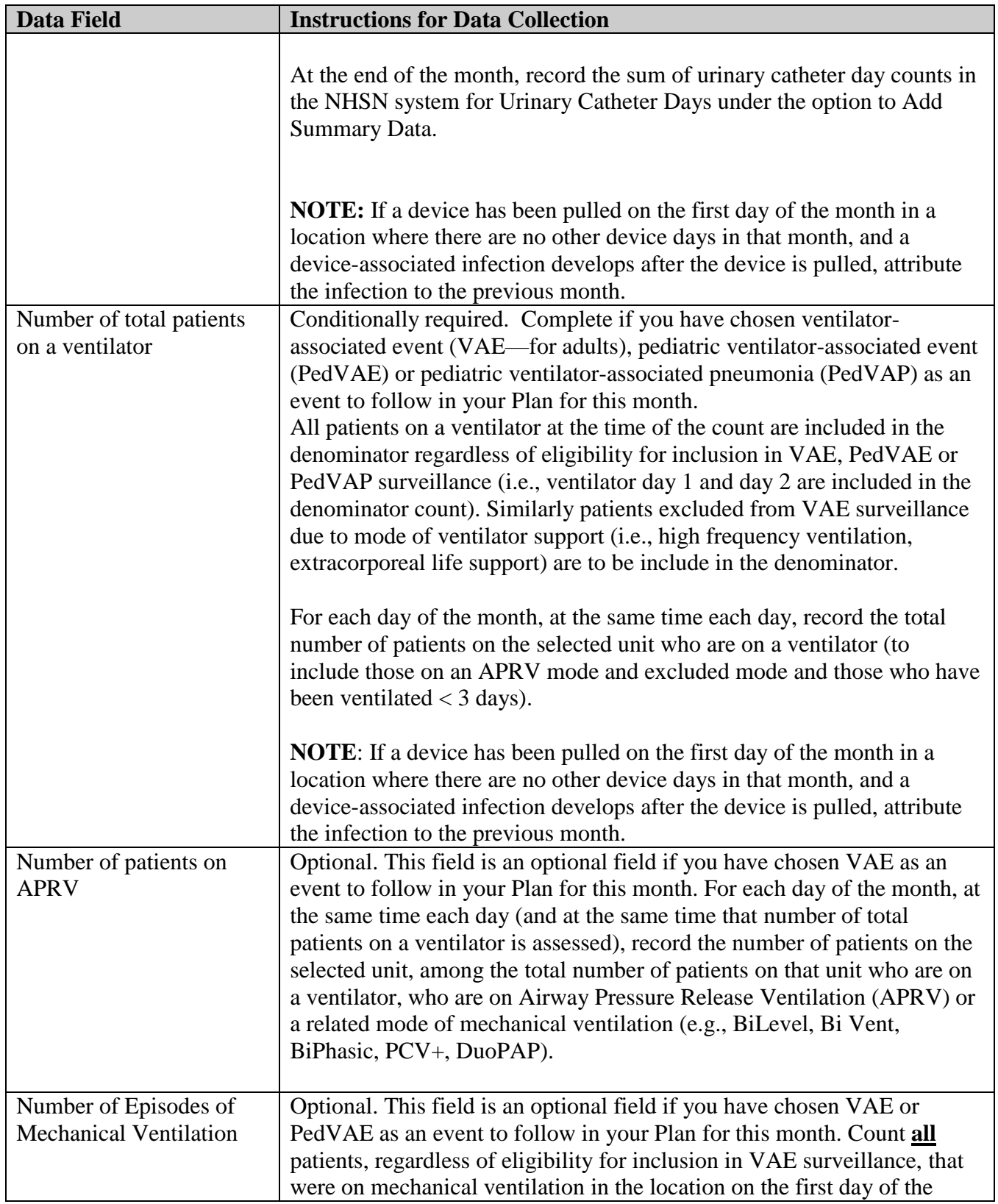

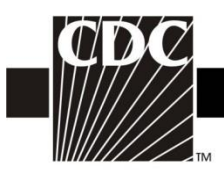

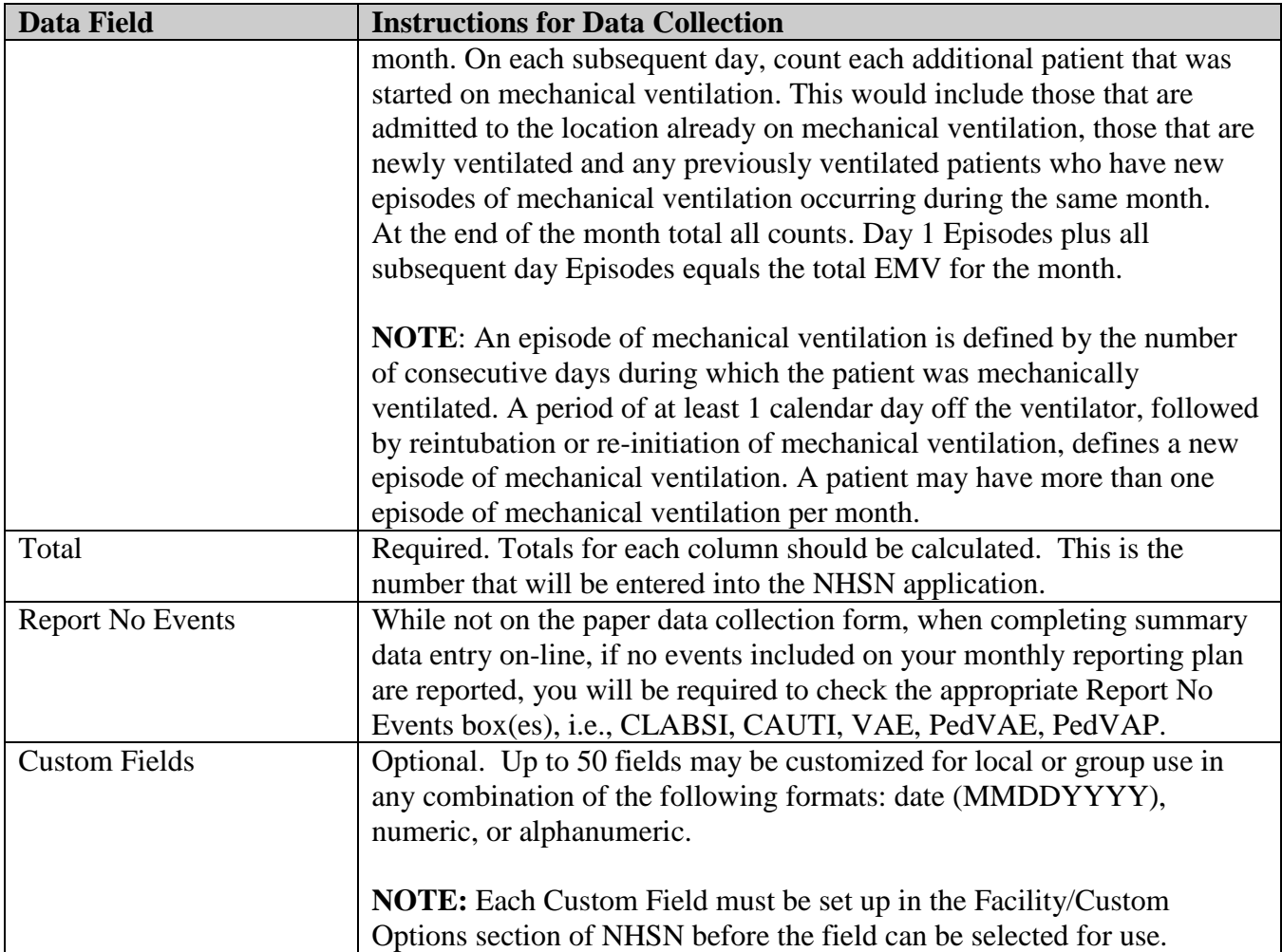